## **MESURE DE LA PRESSION ARTERIELLE PAR EXAO AVEC LE LOGICIEL « TENSION ARTERIELLE » (JEULIN)**

**Nécessité de deux expérimentateurs et une expérimentation dans le silence**

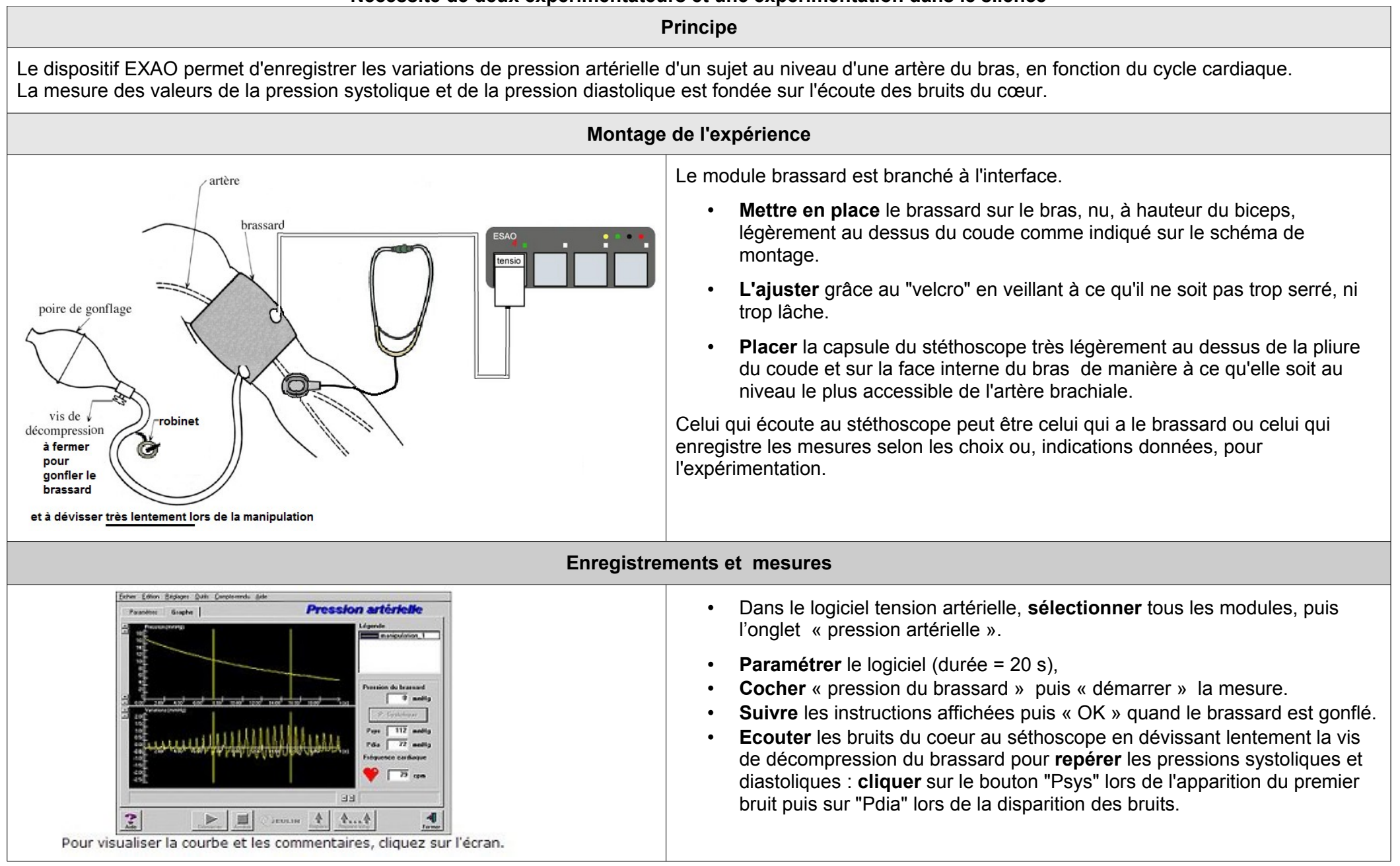